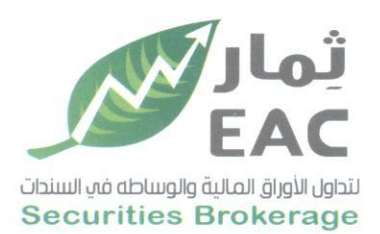

Tel.: +202 3 76 25811/2/3/4/5/6 Fax: +202 3 76 25 817 E - mail : infoeac@eac-finance.com Address : 20 Wezarot El zeraa St. Dokki - Giza

السادة / بورصة الاوراق المالية

ادارة الانصاح

تحية طيبة وبعد،،،

مرفق لسيادتكم نموذج بيانات توزيعات الكوبون النقدى رقم (9) بقيمة اثنى عشر قرش للسهم الواحد .

وتفضلوا بقبول فائق الاحترام ،،،،،

مدير علاقات الم

ههدی محمد صالح بخد

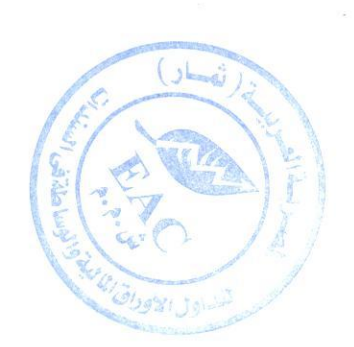

Egyptian Arabian Company<br>
since1995 مستشارك فم البورصة WWW.eacfn.com

regulated by capital market authority license no.144 members of cairo & alexandria stock exchange.

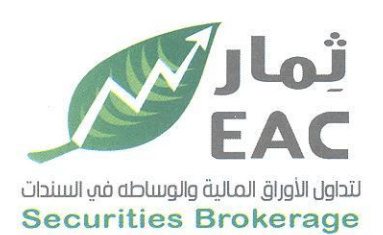

Tel.: +202 3 76 25811/2/3/4/5/6 Fax: +202 3 76 25 817 E - mail : infoeac@eac-finance.com Address : 20 Wezarot El zeraa St. Dokki - Giza

## تموذج بيانات توزيعات الكوبونات النقدى

إسم الشركة: **الشركة المصرية العربية (ثمار) لتداول الأوراق المالية –EAC ش.م.م** مدير علاقات المستثمرين: هم**دى مهمد صالح بغيت**  $01008552804$  المويايل:

hamdysaleh@live.com :البريد الالكترونى

كود القبد: 668094

تاريخ القيد بالبورصة: 2007/12/05

عدد الاسهم المصدرة: 75,000,000

عدد الإصدارات: 11

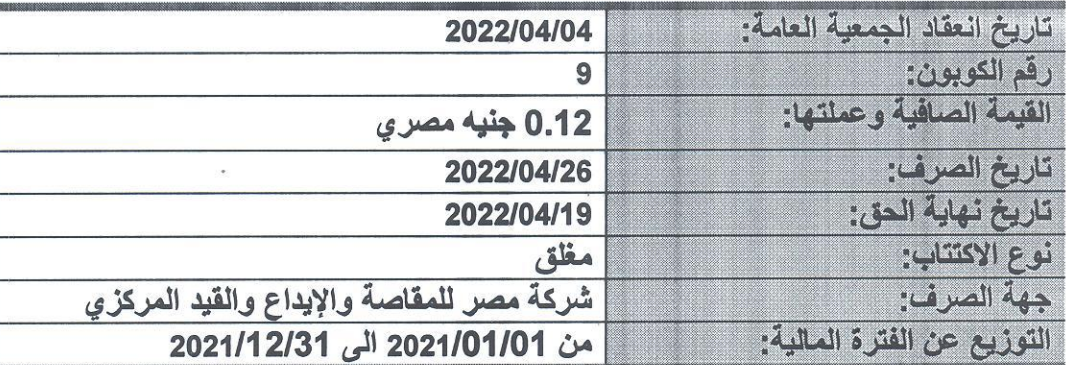

ويجب على الشركة الالتزام باحكام القانون 95 لسنة 1992 باصدار قانون سوق راس المسال ولائحتـــه التنفيذيـــة وتعديلات القانون 92 لسنة 2000 وقانون الايداع المركزي ولائحته التنفيذية والتعديلات وقواعد القيد والاجـراءات التنفيذية لها وتعديلاتهما.

جميع البيانات المفصح عنها صحيحة ومعدة تحت مسئولية الشركة والتزم بموافاة البورصة بايسة تعسديلات تطسرأ عليها وفقا لقواعد القيد والاجر إءات التنفيذية وتعديلاتهما.

مدير علاقات الستثمرين رئيس مجلس الادارة المدير المالى الاســم: حمدي محمد صالح بخيت الاسم: أسامه فاروق حنفي الاسم: عادل عبد الفتاح عبد الباسط التوقيع: 4 2 مك / التوقيع: (س) مَدُمِّلٍ (مِرْحَمَّدَ التوقيع:  $\sim$  $e \in \mathcal{P}$ الشا **PINE** 

regulated by capital market authority license no.144 members of cairo & alexandria stock exchange.

Egyptian Arabian Company since 1995 مستشارك فم البورصة WWW.eacfn.com